Titlul proiectului: "Communicating science to young generations. Metaphors our children learn by/ Comunicarea științei către tinerele generații: Metaforele prin care învață copiii noștri" Contract nr. TE 146 ⁄ 2020 Cod proiect: PN-III-P1-1.1-TE-2019-1300

# **Coding book**

#### Detalii manual

### DIS. Disciplina

- 1. Biologie
- 2. Chimie
- 3. Fizica

CLS. Clasa

- 1. V
- 2. VI
- 3. VII
- 4. VIII

# ED. Editura

- 1. Aramis
- 2. Ars Libri
- 3. Art
- 4. Corint
- 5. EDP 1
- 6. EDP 2
- 7. Didactica
- 8. Litera
- 9. Iniutext
- 10. Sigma
- 11. Tamar Print
- 12. Art Klett

Autori *Numele și prenumele tuturor autorilor, separate prin virgulă*

# Codarea textelor

UNIT. Unitatea *Se va introduce titlul unitatii din care fac parte mai multe lectii (subcapitole). Ex. Unitatea: Ecosisteme terestre artificiale (Biologie V, Inuitext, p. 13) Unitatea: Functiile de relatie (Biologie, VII, Ars Libri, p. 9)*

CAP. Capitol

*Se va introduce titlul capitolului din care face parte lectia.*

*Ex. Capitolul: Sistemul nervos la om (face parte din Unitatea: Functiile de relatie, Biologie, VII, Ars Libri, p. 9)*

#### LEC. Lectia

*Se va introduce titlul lectiei dintr-o unitate (vezi 5 mai sus)*

*Ex. Lectia: Parcul - relatii intre vietuitoare (Biologie V, Inuitext, p. 19, face parte din unitatea Ecosisteme terestre artificiale)*

 *Lectia: Clasificarea sistemului nervos (Biologie, VII, Ars Libri, p. 12, face parte din capitolul Sistemul nervos la om, unitatea Functiile de relatie)*

#### SEC. Titlul sectiunii

*Se va scrie "corp lectie" pentru textul main, fara titlu special. Se va nota titlul blocurilor de text/ casutelor de text care nu fac parte din "corpul" (main body-ul) lectiei. Ex. Bioinfo! sau Gandeste integrat! (Biologie, VII, Ars Libri, p. 14)*

### *Biologie, clasa a 5a*

#### *Se codeaza urmatoarele sectiuni:*

*Corpul lectiei, Descopar si invat, Stiu deja, Observ si descopar, Retine, Retinem, Formulam concluzii, Documentare, Citim si discutam, Afla mai multe, Important, Din cartea naturii, Interesant si util, Caseta de lectura, Nu uitati, Fata nevazuta, Am descoperit, Stiati ca, Exploreaza si comunica, Observam, citatele, motto-urile*

*Nu se codeaza: Exercitiile, experimentele, lucrarile de laborator, Aplicam, Portofoliu, Idei pentru proiecte, Cutia cu intrebari, Fisa de observatie, Obiective, Gata de explorare, Dictionar, Originea cuvintelor, Joc de rol, Regulile, Lucrati in grupe, Rezolva si aplica, Protejeaza mediul*

#### *Biologie, clasa a 6 a*

*Se codeaza: Corpul lectiei, Idei cheie, Observati, descoperiti, investigati, Stiati ca, Observa si descopera, Retine! Observa si identifica*

*Nu se codeaza: Valorificati ce ati invatat, aplicati si rezolvati, Verificati-va cunostintele, Atentie!, Observa si compara, Vocabular, Evaluare*

# *Biologie, clasa a 7 a*

*Se codeaza: Corpul lectiei, Bioinfo, Retine, Gandeste integrat, Descopera, Stiati ca, Afla mai multe*

*Nu se codeaza: Portofoliu, Experimenteaza, Dictionar biologic, Exerseaza, Provocare biologica, Antreneaza-ti neuronii, Aminteste-ti, Teme si aplicatii, Activitate practica, Aplicatii, Exercitii, Lucrari practice, Fise pentru portofoliu*

# *Chimie, clasa a 7a*

*Se codeaza: corpul lectiei, Stii deja, Inveti lucruri noi, Stiati ca, Retine, Daca vrei sa stii mai mult, Concluzii (chiar si de la experiemente!), Ai invatat si iti reamintesti, Observatii, Ce stiu, Ce voi afla, De retinut*

*Nu se codeaza: Aplica, Norme de protectie a mediului, Sa observam, Sa experimentam, Verifica-te singur, Exercitii si probleme, Activitate experimentala in echipa/ realizata de profesor, Ai observat si aplici, Atentie!, Aplica ce ai invatat, Experiment, Pentru curiosi, Activitate în pereche*

# *Chimie, clasa a 8a*

*Se codeaza: corpul lectiei, citate, Stii deja, Stiati ca, Retine, Concluzii (chiar si de la experimente!), Ai invatat si iti reamintesti, Exersare si dezvoltare*

*Nu se codeaza: Verifica-te singur, Teste, Inveti lucruri noi, Aplica, Activitate experimentala in echipa/ realizata de profesor, Exercitii, Ai invatat si aplici, Ai experimentat si aplici, Exercitii si probleme, Problema rezolvata*

### *Fizica, clasa a 6a*

*Se codeaza: corpul lectiei, citate, Retineti, Definitie, Jurnal de invatare, Retine, Concluzie, Curiozitati*

*Nu se codeaza: Exercitii si probleme, experimente, Exersati, Probleme rezolvate, teste, reguli de protectie a muncii, Acitivtati de invatare, Lucrare de laborator, Invata sa rezolvi probleme folosind formule, Autoevaluare*

## *Fizica, clasa a 7a*

*Se codeaza: corp lectie, casute de text d ela inceputul fiecarei unitati, Stiu deja, Aplic (doar definitia), Concluzii (chiar si de la experiemente!), Retin, Observ: doar concluziile!, Stiai ca*

*Nu se codeaza: Aplic (partea in care se descrie cerinta), Investigatie, Experimentez, Proiect, Probleme, Teste, Autoevaluare*

## *Fizica, clasa a 8a*

*Se codeaza: Sinteze, Observ: doar concluziile!, Concluzii (chiar si de la experiemente!), Retin, Stiai ca, Investigatie, Curiozitati, Din istoria fizicii, De retinut, Definitie, Pentru curiosi, Aplicatii in natura si in tehnica*

*Nu se codeaza: Recapitulare, Teste, Experimentez, Norme de protectie, Aplic, Proiect, Portofoliu, Probleme rezolvate, Probleme propuse, Activitate experimentala, Activitati de invatare si autoevaluare, Experiment, De aplicat, Activitati de evaluare, Jurnal de invatare, Mini-Lab*

### PAR. Paragraful

*Se noteaza cu cifre (1, 2, 3) fiecare paragraf incepand din partea de sus a paginii.*

PG. Pagina *Se noteaza cu cifre pagina (1, 2, 3). Daca textul analizat (ex. paragraful) se intinde pe doua pagini, se noteaza doar numarul paginii de la care incepe paragraful.*

### TD. Domeniul tinta (target domain)

*Vezi lista cu TD pentru fiecare lectie/ unitate din manual. Noteaza TD principale cu M (main) si extensiile unui TDM cu x, deci TDx. E.g. TDM: sistem nervos / TDx: sistem nervos central (Biologie, VII, Ars Libri)*

MET. Este descrierea/ explicatia TD din textul analizat metaforica sau nu, conform celei care codeaza?

0 - Non-metaforica 1- Metaforica

*Daca 0, codarea se incheie. Dacă 1, codarea continua, aplica MIP (Metaphor Identification Procedure, Pragglejaz Group) si MIPVU (Metaphor Identification Procedure Vrije Universiteit)*

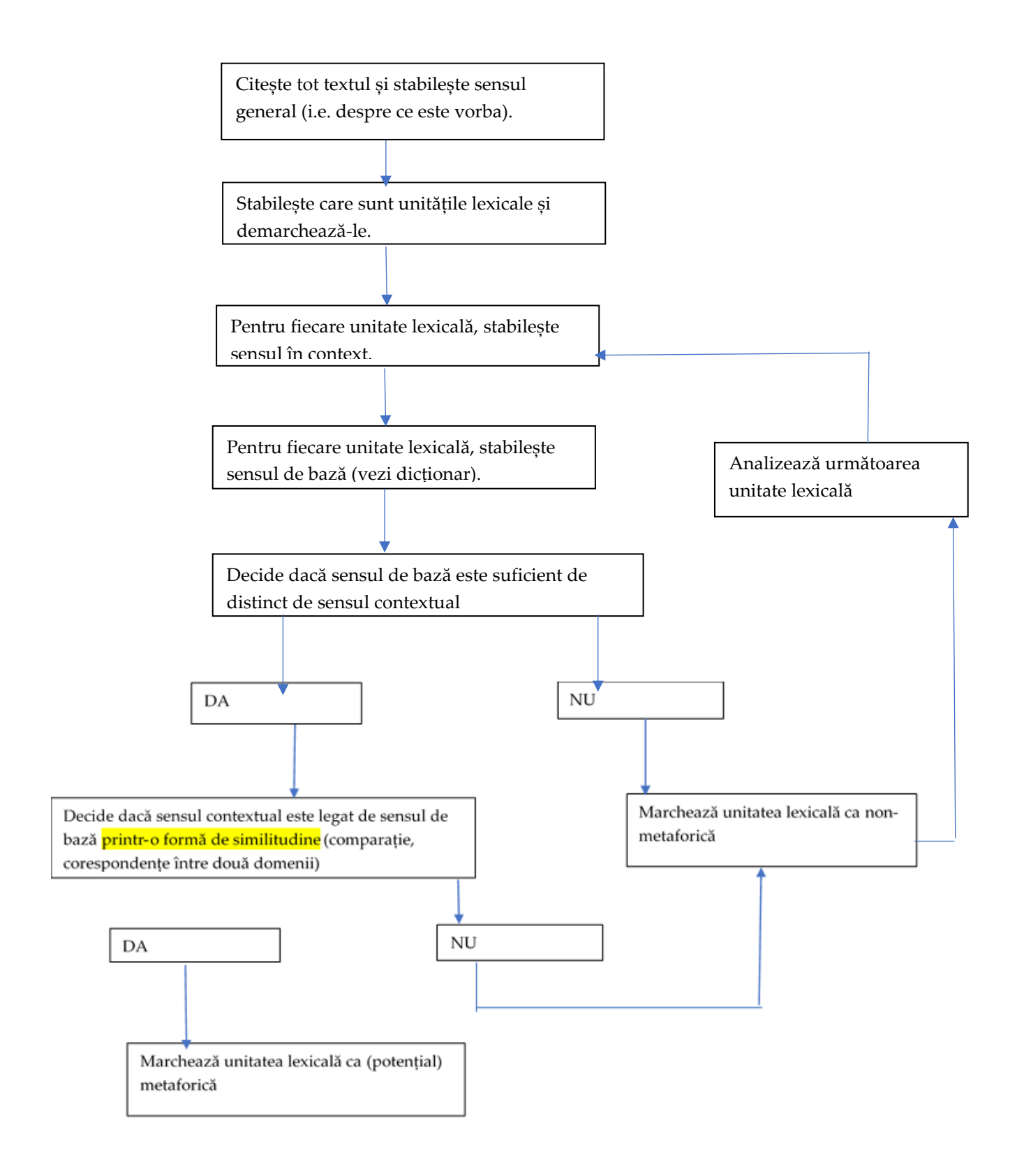

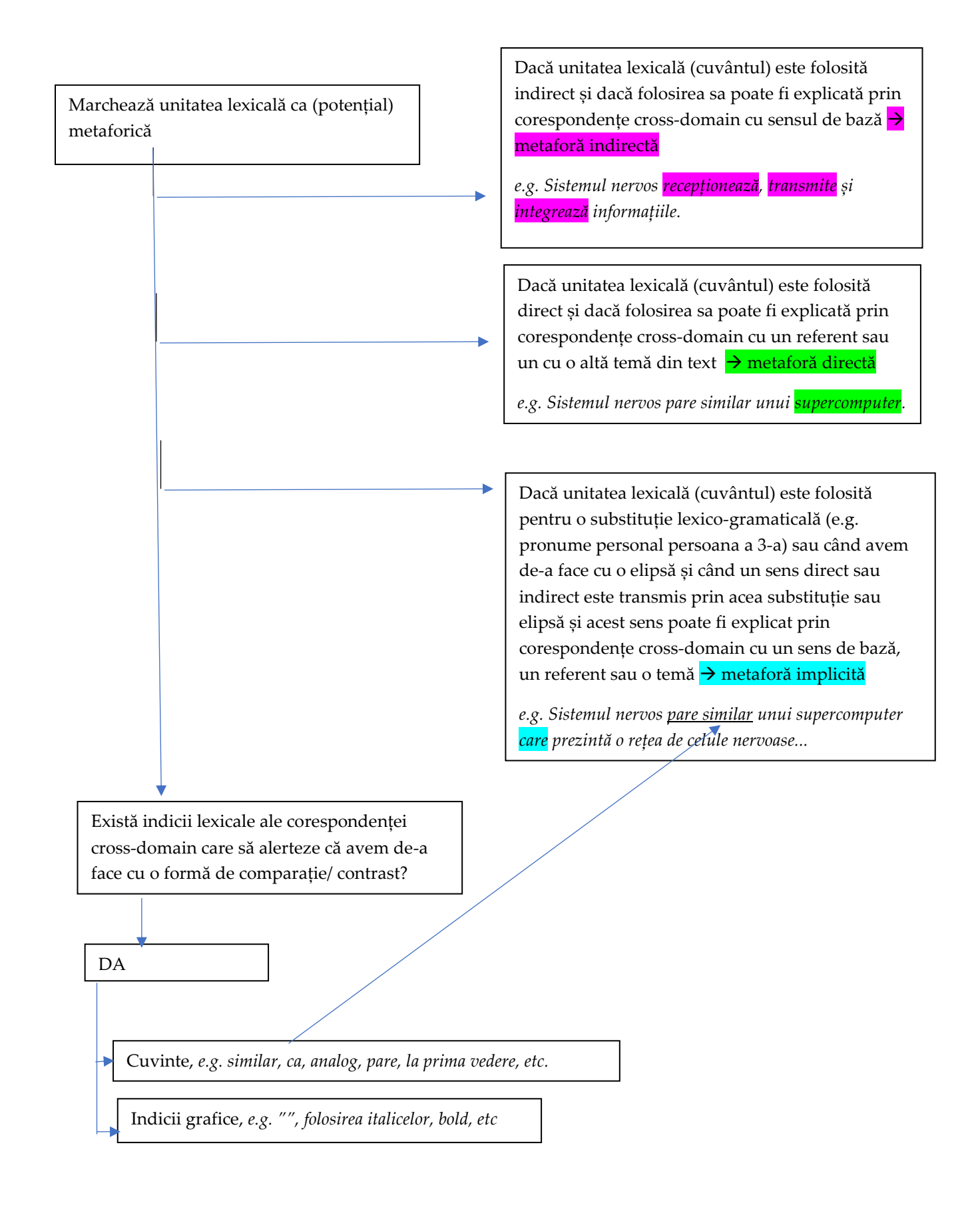

*Ex.* Sistemul nervos reprezintă "centrul de comandă" al organismului, deoarece recepționează, transmite și integrează informațiile din mediul extern și intern pe baza cărora elaborează răspunsuri adecvate. El controlează acțiunile și senzațiile fiecărei părți din organism, coordonează gândirea, emoțiile și memoria. (*(Biologie, VII, Ars Libri, p.12, paragraful 1)*

*Sistemul nervos = TDM, se va regasi in lista cu TD pentru Biologie, VII*

*Metafora 1 "centrul de comanda" = SD (source domain)*

*Sistemul nervos reprezinta "centrul de comanda" = metafora directa, de tipul A este B (resemblance metaphor), cross domain mapping intre doua domenii conceptuale distincte: 1. Sistemul nervos (TD) si 2. Centrul de comanda (SD), semnalizata grafic prin ghilimele (MFlag)*

*Metafora 2 receptioneaza*

*Sistemul nervos receptioneaza… = metafora indirecta, cross domain mapping intre doua domenii conceptuale distincte: 1. Sistemul nervos (TD) si 2. receptor/ dispozitiv care recepteaza unde (SD)*

*Receptioneaza Sensul contextual = colecteaza, aduna, primeste Sensul de baza = a prinde cu ajutorul unui receptor (unde, emisiuni), a recepta*

*Nota bene! Pentru a stabili sensul de baza, se foloseste dictionarul (DEX, de stabilit daca dexonline sau dex book!). Sensul de baza nu este intotdeauna primul sens listat in dictionar! Caracteristici ale sensului de baza: Concret Mai structurat dpdv cognitiv Accesibil simțurilor Legat de corpul uman Human-oriented O singură clasă de cuvinte (ex. Substantiv, verb etc.) O singură categorie gramaticală (ex. Numărabil vs. Nenumărabil)*

*Atentie la polisemie! A receptiona (dexonline) = 1. a lua in primire o lucrare tehnica, un material, o marfa, verificandu-le calitatea; 2. A recepta, a prinde cu ajutorul unui receptor (unde, emisiuni)*

*Sensul de baza este suficient de distinct de sensul contextual? DA Exista o similaritate intre sensul contextual si sensul de baza? DA Atunci marcheaza "receptioneaza" ca metaforic!*

*Receptioneaza = metafora lingvistica, "receptioneaza" este un cuvant folosit in legatura cu "receptor", insa in text este folosit pentru a vorbi despre "sistemul nervos"*

*Metafora 3 transmite Sistemul nervos ...transmite….= metafora indirecta, cross domain mapping intre doua domenii conceptuale distincte: 1. Sistemul nervos (TD) si 2. receptor (SD)*

*Transmite Sensul contextual = conduce (informatia), disemineaza, imprastie Sensul de baza = a comunica ceva cu ajutorul unui post de radio, a emite*

*Sensul de baza este suficient de distinct de sensul contextual? DA Exista o similaritate intre sensul contextual si sensul de baza? DA Atunci marcheaza "transmite" ca metaforic!*

*Transmite = metafora lingvistica, "transmite" este un cuvant folosit in legatura cu "receptor", insa in text este folosit pentru a vorbi despre "sistemul nervos"*

*La fel se procedeaza cu " integreaza", "elaboreaza", "controleaza", "coordoneaza".*

*WIDLII (When In Doubt Leave It In)*

*Conform MIPVU, cand nu suntem sigure daca un cuvant este metaforic sau nu, il marcam ca metaforic. Daca exista dezacord intre coders, il vom discuta atunci.*

*Nota bene! Este foarte putin probabil sa apara metafore eliptice, in sensul promovat de MIPVU, asadar aceasta categorie de metafore nu va fi codata separat in Excel. Vom marca eventualele metafore eliptice in text (highlighted) ori intr-un document separat si le von discuta caz cu caz.*

### SD. Domeniul sursa

*Se scrie domeniul conceptual caruia ii apartine expresia lingvistica folosita metaforic in mod direct sau indirect. Ex. <<militar>> pentru "centrul de comanda", <<IT>> pentru "supercomputer"*

MD. Metafora directa

1- exista

0 - nu exista

*Se marcheaza cu 1 sau 0 prezenta sau absenta unei metafore directe in textul analizat. Daca 0, atunci se scrie 999 in celulele MD\_EXL, MD\_FLAG si MD\_DIS Daca 1, atunci se codeaza in continuare:*

MD\_EXL. Expresia lingvistica care este folosita metaforic in mod direct *Ex. "centrul de comanda", "supercomputer"*

# MD\_FLAG. MFlags

*Se verifica daca exista sau nu un cuvant, mai multe cuvinte sau semne grafice care semnalizeaza, insotesc expresia lingvistica folosita metaforic in mod direct 1 - prezent 0 - absent*

*Atentie! Daca nu exista indicii, deci daca metafora nu este semnalizata, se va introduce 999 in celula respectiva.*

MD\_DIS. Distanta semantica a SD fata de TD 1 - apropiata

### 2 - indepartata

*Distanta semantica dintre SD si TD este ceea ne sacaie, ne zduncina (in en ar fi "jolt") atunci cand "vedem" o metafora. Distanta semantica = gradul de similitudine dintre domeniile sau clasele din care fac parte SD si , respectiv, TD. Atentie! SD si TD sunt concepte, nu cuvinte. Practic, o metafora "buna" este aceea in care distanta semnatica dintre T si S nu este nici prea mare, nici prea mica. :) Daca este prea mica, atunci nu "zdruncina", daca este prea mare, atunci este prea greu de interpretat, necesita un efort cognitiv prea mare si noi nu suntem inclinati sa depunem mult efort cognitiv in comunicare (vezi principiul pertinentei a lui Sperber & Wilson). Ex. 1. Sistemul nervos este un supercomputer.*

*Distanta semantica dintre T (=sistemul nervos) si S (= supercomputer) este mai mica fata de distanta semantica dintre T si S in exemplul 2.*

*2. Sistemul nervos este o centrala telefonica.*

## MID. Metafora indirecta

1- exista

0 - nu exista

*Se marcheaza cu 1 sau 0 prezenta sau absenta unei metafore indirecte in textul analizat. Daca 0, atunci se scrie 999 in celulele MID\_EXL, MID\_FLAG si MID\_DIS Daca 1, atunci se codeaza in continuare:*

MID\_EXL. Expresia lingvistica care este folosita metaforic in mod indirect

*Ex. "receptioneaza", "transmite"*

## MID\_FLAG. MFlags

S*e verifica daca exista sau nu un cuvant, mai multe cuvinte sau semne grafice care semnalizeaza, insotesc expresia lingvistica folosita metaforic in mod indirect 1 - prezent 0 - absent*

*Atentie! Daca nu exista indicii, deci daca metafora nu este semnalizata, se va introduce 999 in celula respectiva.*

### MID\_DIS. Distanta semantica a SD fata de TD

1 - apropiata

# 2 - indepartata

*Distanta semantica dintre SD si TD este ceea ne sacaie, ne zduncina (in en ar fi "jolt") atunci cand "vedem" o metafora. Distanta semantica = gradul de similitudine dintre domeniile sau clasele din care fac parte SD si , respectiv, TD. Atentie! SD si TD sunt concepte, nu cuvinte. Practic, o metafora "buna" este aceea in care distanta semnatica dintre T si S nu este nici prea mare, nici prea mica. :) Daca este prea mica, atunci nu "zdruncina", daca este prea mare, atunci este prea greu de interpretat, necesita un efort cognitiv prea mare si noi nu suntem inclinati sa depunem mult efort cognitiv in comunicare (vezi principiul pertinentei a lui Sperber & Wilson). Ex. 1. Sistemul nervos este un supercomputer.*

*Distanta semantica dintre T (=sistemul nervos) si S (= supercomputer) este mai mica fata de distanta semantica dintre T si S in exemplul 2.*

*2. Sistemul nervos este o centrala telefonica.*

*Nota bene!*

*Pe un rand, se codeaza DOAR metaforele directe (daca sunt) si/ sau indirecte (daca sunt) apartinand aceluiasi domeniu sursa (SD), e.g. "militar" sau "economic" sau "IT" , identificate in paragraful sau sau in blocul de text analizat! Daca sunt mai multe metafore directe si/ sau indirecte apartinand aceluiasi SD identificate in paragraful/ blocul de text analizat, atunci se adauga noi celule (se copiaza in Excel celulele legate de codarea MD sau MID, dupa caz.*

*Daca sunt mai multe metafore directe si/ sau indirecte apartinand unor SD diferite identificate in acelasi paragraf/ bloc de text, atunci acestea se codeaza pe un alt rand. Concluzie: SD diferite se codeaza pe randuri diferite, deci intrari diferite in Excel.*

MD\_S. Pentru fiecare metafora directa decide dacă similitudinea dintre SD si TD este legată de:

MD\_S\_For. Forma 1/0 MD\_S\_Prop. Proprietati 1/0 MD\_S\_Fun. Functie 1/0 MD S Cul. Culoare 1/0 MD S Other. Altele 1/0

*1 marcheaza prezenta, iar 0 absenta variantei respective de raspuns. Daca se marcheaza 1 la Altele, atunci se va introduce o noua coloana in care se va scrie criteriul identificat, care nu se regaseste in lista predefinita.*

MID\_S. Pentru fiecare metafora indirecta decide dacă similitudineadintre SD si TD este legată de:

MID\_S\_For. Forma1/0 MID\_S\_Prop. Proprietati 1/0 MID S Fun. Functie 1/0 MID S Cul. Culoare  $1/0$ MID S Other. Altele 1/0

MD\_MULTIM. Pentru fiecare metafora directa identificata, verifica daca este redata multimodal (verbal + vizual).

1 Da 0 Nu

*1 marcheaza prezenta, iar 0 absenta variantei respective de raspuns.*

MID\_MULTIM. Pentru fiecare metafora indirecta identificata, verifica daca este redata multimodal  $(verbal + vizual).$ 

1 Da 0 Nu